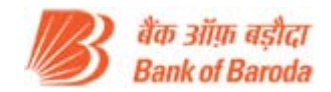

## **FAQs FOR ONLINE REGISTRATION**

## **01. What is online registration?**

Online registration is an utility through which candidates can apply for the post of vacancies mentioned in the Subordinate cadre in the zones of Bank of Baroda over online.

## **02. If I apply online, do I also have to post the application to Bank of Baroda?**

No. You don't need to send the hard copy of the application.

## **03. What is the significance of registration number?**

The registration number is a unique number to identify your application. Hence the same is to be quoted in all your future correspondence with Bank of Baroda.

# **04. I am a final year student, appeared for the exam and awaiting result. I will complete my studies before the written examination. Can I apply?**

No. At the time of applying you should possess the prescribed minimum qualification for the post. A pass in  $10^{th}/$ matriculation is eligible to apply.

## **05. How do I pay my exam fees?**

Applicant fee details

- Rs 100 for SC/ST/PWD/EXSM Candidates
- Rs 400 for all others

The fee can be paid through the following modes of payment

- 1. Online mode (Credit card/ Debit card/ Net banking)
- 2. BOB Challan

## **06. In case I have made a mistake in filling in my Date of Birth or education qualification, or any other details, can it be corrected?**

If you have detected the mistakes before clicking the submit button you can make the changes using the edit option. Once you submit the application online you cannot change any of the information. So before you submit please check and recheck the information.

## **07. What is the last date for submitting my online application?**

For submitting of Online application the last date is 21 days from the date of opening of Online registration.

## **08. Will the examination also be conducted on line?**

Yes, the examination is conducted online.

#### **09. In case my application is rejected, will my examination fees be refunded?**

No. The examination fees once paid will not be refunded or adjusted under any circumstances.

# **10. I am unable to view or print the filled in online application form even after clicking the "Print Application" button. What do I do?**

There may be a pop-up blocker on your system that is blocking the print-out from opening. Remove the pop‐up blocker and try again. You can use the **'Applicant Login'** button to go to the login page. Login using your registration number and the date of birth and take print‐outs of your application. You can print out your application from any system with a printer and internet connection.